# Pewarisan(Inheritance)

Oleh:Mike Yuliana PENS-ITS

## Tujuan

- $\mathbb{R}^3$ **Pengertian Pewarisan**
- Cara mewariskan kelas
- $\mathbb{R}^3$ **Penentu akses protected**
- $\mathbb{R}^3$ Memanggil metode Superkelas
- $\mathbb{R}^3$ Memanggil konstruktor superkelas
- **Penentu akses final**
- Penentu abstract
- $\mathbb{R}^3$ **• Polymorphisme**

#### Pengertian Pewarisan

Pewarisan merupakan konsep dalam pemrograman berorientasi objek yang memungkinkan untuk membuat suatu kelas dengan didasarkan pada kelas yang sudah ada sehingga mewarisi semua metode dan variabelnya

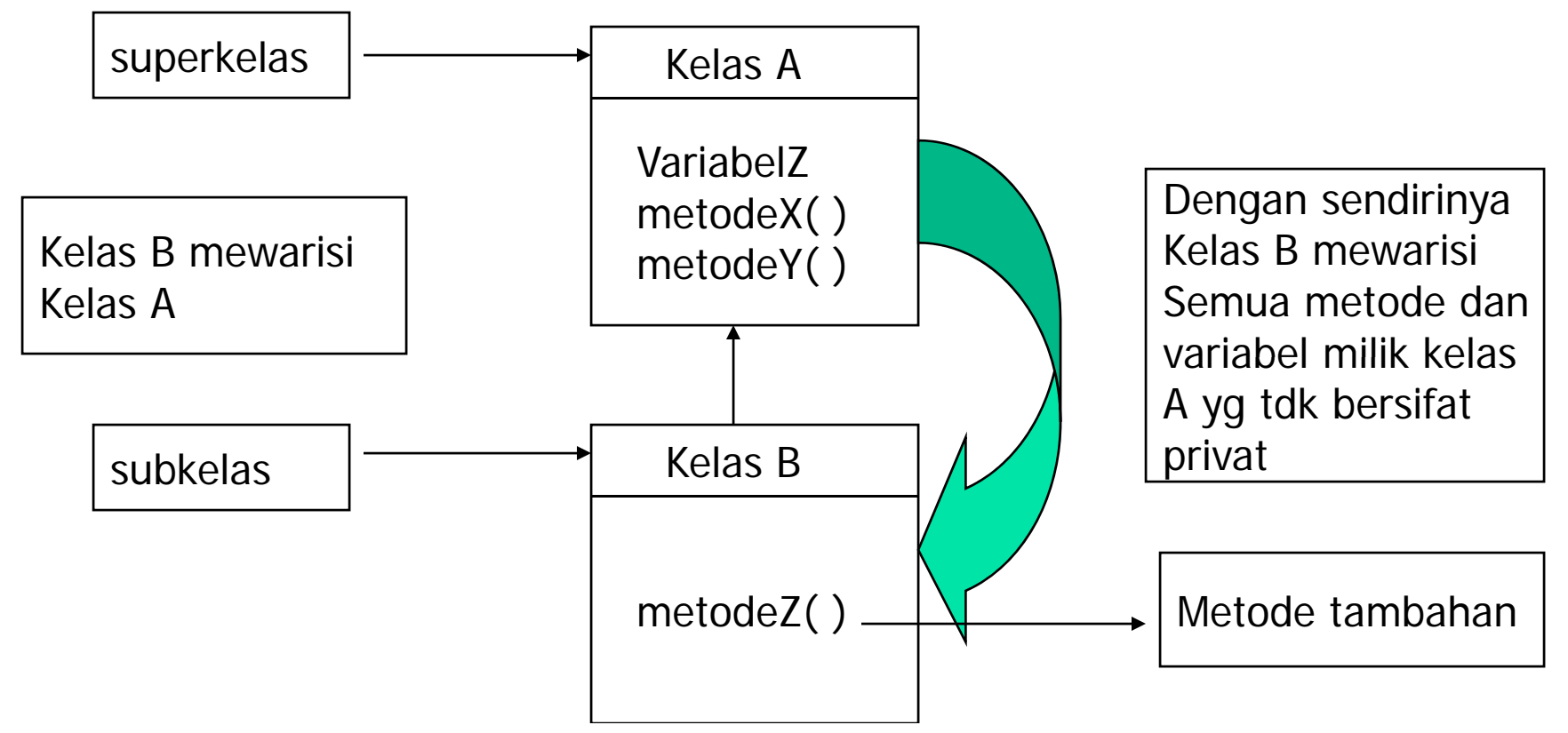

#### Cara mewariskan kelas

1. Pembuatan superkelas alpha.java

```
class alpha
{
   private int a=5;
   public void info( )
    {
       System.out.println("a="+a);
    }
}
```
#### 2. Pembuatan subkelas bravo.java

}

class subkelas extends superkelas { tubuh kelas;

Bravo.java

bentuk:

```
class bravo extends alpha
\{private int b;
    public void infolagi()
    {
        System.out.println("b="+b);
    }
}
```
3. Kompilasi program dibawah ini

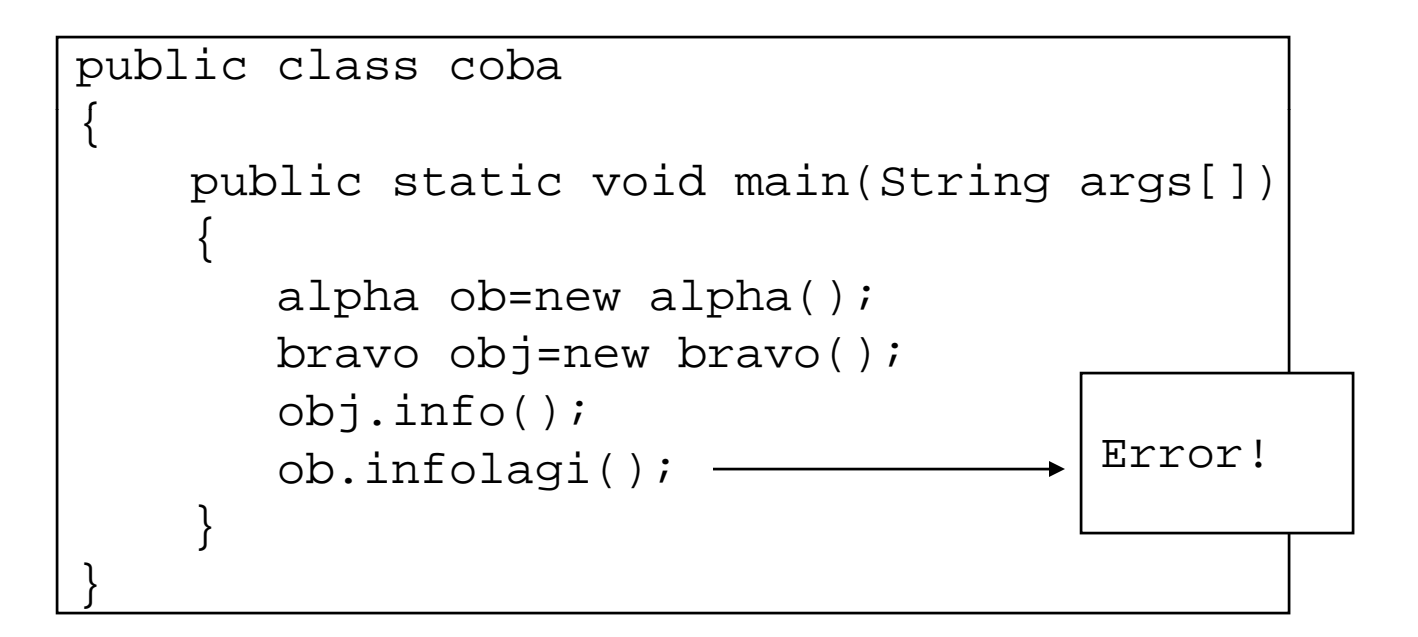

#### Penentu Akses protected

Penentu akses ini berguna untuk mengatur agar suatu variabel ataupun metode yang terdapat pada sebuah kelas dapat diakses pada kelas itu sendiri dan subkelas

```
class charlie
```
}

{

```
private int a=5;
protected int b=7;
```

```
public void info()<br>{
```

```
System.out.println("a= "+a);
System.out.println("b= "+b);
```
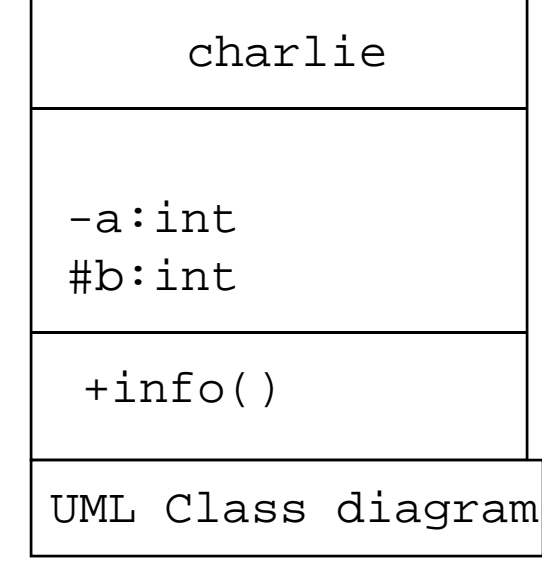

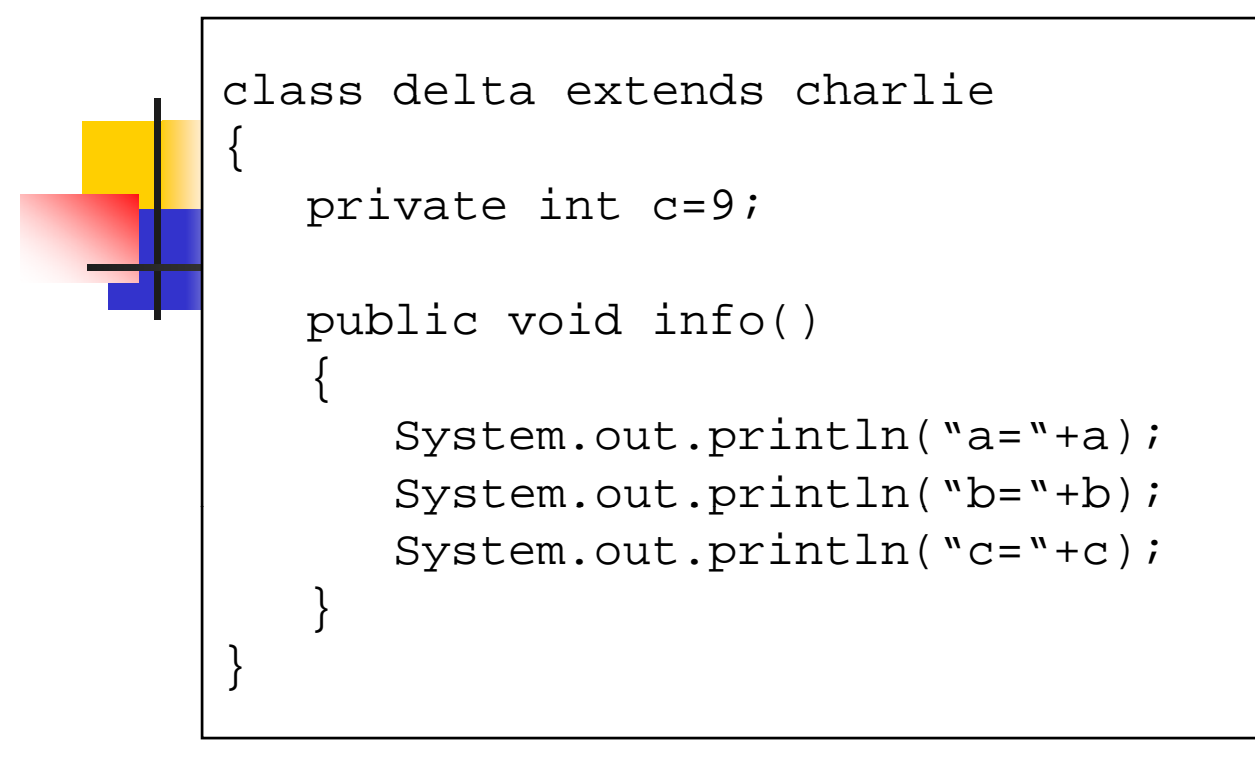

Hasil:

1 error

```
BUILD FAILED (total time: 0 seconds)
```
I:\modulajar\dasarpemroqraman\moduljava09\cobaku\src\cobaku.java:29: a has private access in charlie System.out.println("a="+a);

class penentuprotect

{

```
public static void main(String args[])
{
charlie objx=new charlie(); 
objx.info();
delta objy=new delta();
objy.info();
}
```
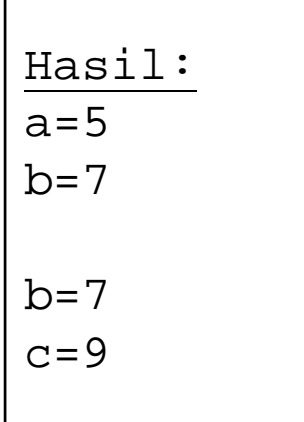

#### Memanggil Metode Superkelas

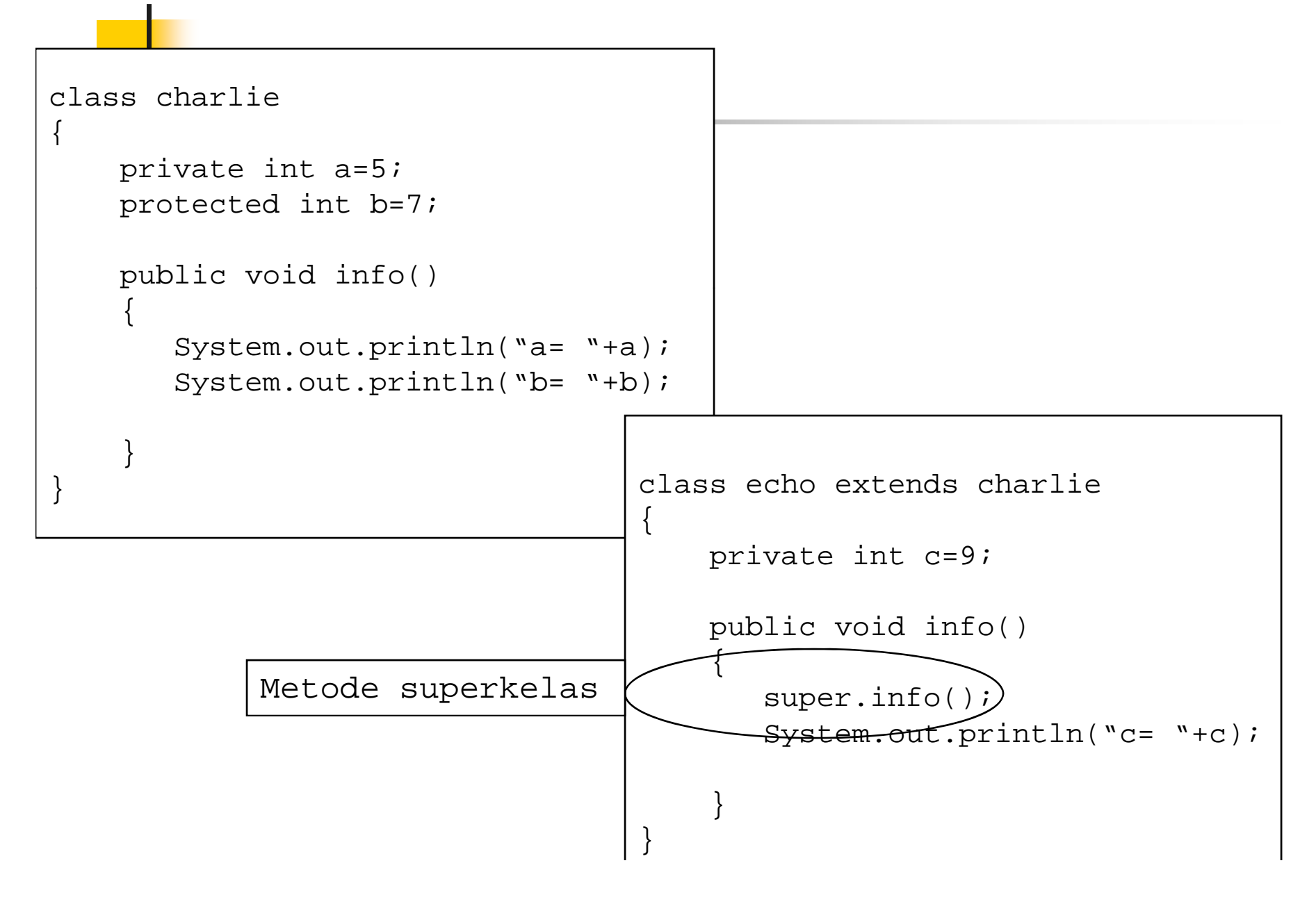

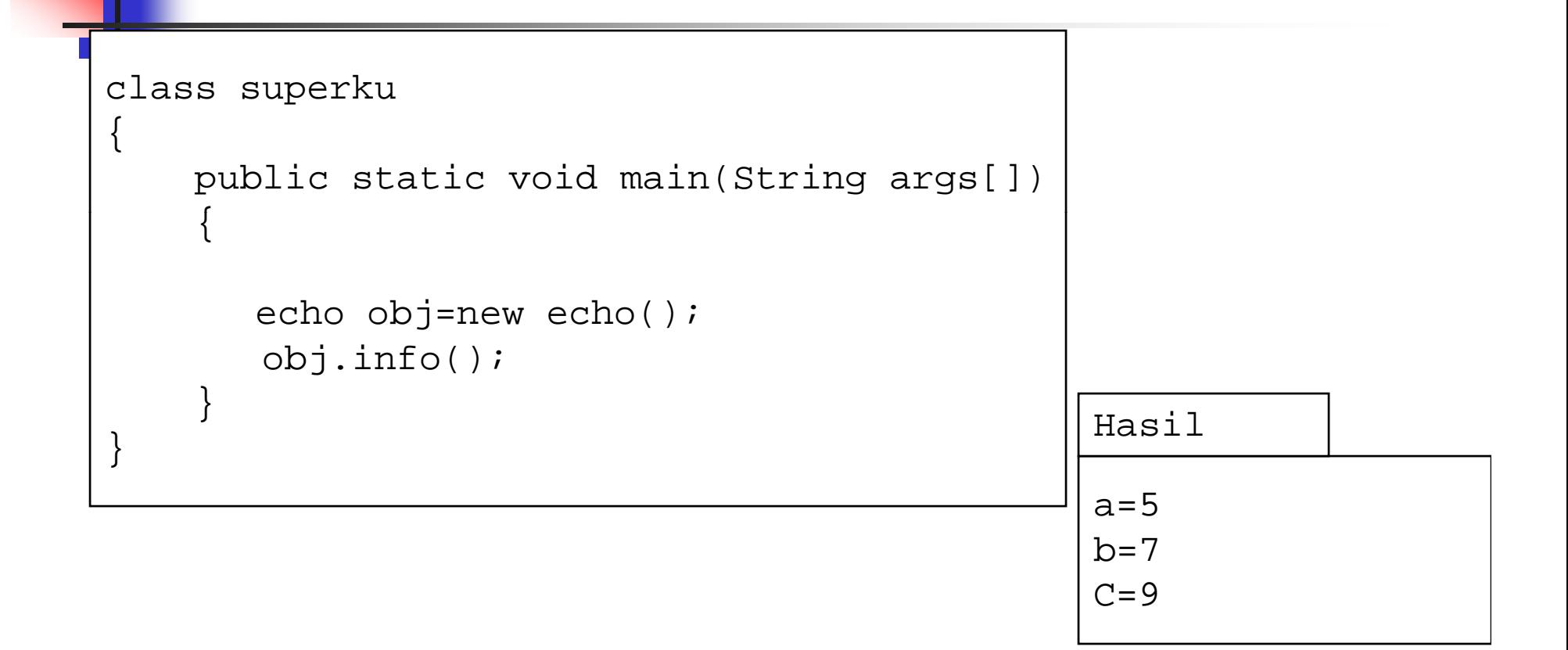

### Memanggil Konstruktor Superkelas

Cara pemanggilan konstruktor oleh subkelas:

super(argumen1,argumen2,…)

Cara pemanggilan konstruktor superkelas:

• pemanggilan konstruktor superkelas harus berkedudukan sebagai pernyataan pertama dalam konstruktor

#### Memanggil konstruktor superkelas

Cara pemanggilan konstruktor oleh subkelas:

 $super(argument, argument, argument, ...)$ 

```
class orang class pegawai extends orang
{ {
   private String nama;
   private int usia;
   public orang(String nama,int usia)
                                                        protected String nopeg;
                                                        public pegawai(String nopeg
    \left\{\begin{array}{ccc} \left\{\end{array}\right.\right.this.nama=nama;this.usia=usia;}
                                                               \mathbf{r} and \mathbf{r} and \mathbf{r} and \mathbf{r} and \mathbf{r} and \mathbf{r} and \mathbf{r} and \mathbf{r} and \mathbf{r} and \mathbf{r} and \mathbf{r} and \mathbf{r} and \mathbf{r} and \mathbf{r} and \mathbf{r} and \mathbf{r} and \mathbf{r} and 
                                                        {
                                                          (super(nama,usia); konstruktor
                                                           this.nopeg=nopeg; superkelas
   public void info()
    {
      System.out.println("nama:"+
      this.nama);
       System.out.println("usia:"+ Find System.out.println("nopeg:"+
                                                                                  overridepublic void info()) metode
                                                        }<br>}
                                                           System.out.println(
 nopeg:
      this.usia);
    }
} 
                                                           this.nopeg);
                                                           super.info();
                                                        }
                                                     }
```

```
public class konstruktorsuperkelas
```

```
public static void main(String args[])
```

```
pegawai programmer=new pegawai("123456","edi",23);
programmer.info();
```

```
Hasil:
nopeg:123456
nama:ediusia:23
```
{

{

}

#### Penentu Akses Final

penentu akses final dapat diterapkan pada variabel atau metode.

- $\textcolor{red}{\bullet}$  Pada variabel, final akan membuat variabel menjadi suatu konstanta (tidak dapat diubah)
- $\blacksquare$  pada metode, final akan membuat kelas tidak dapat dioverride pada subkelas

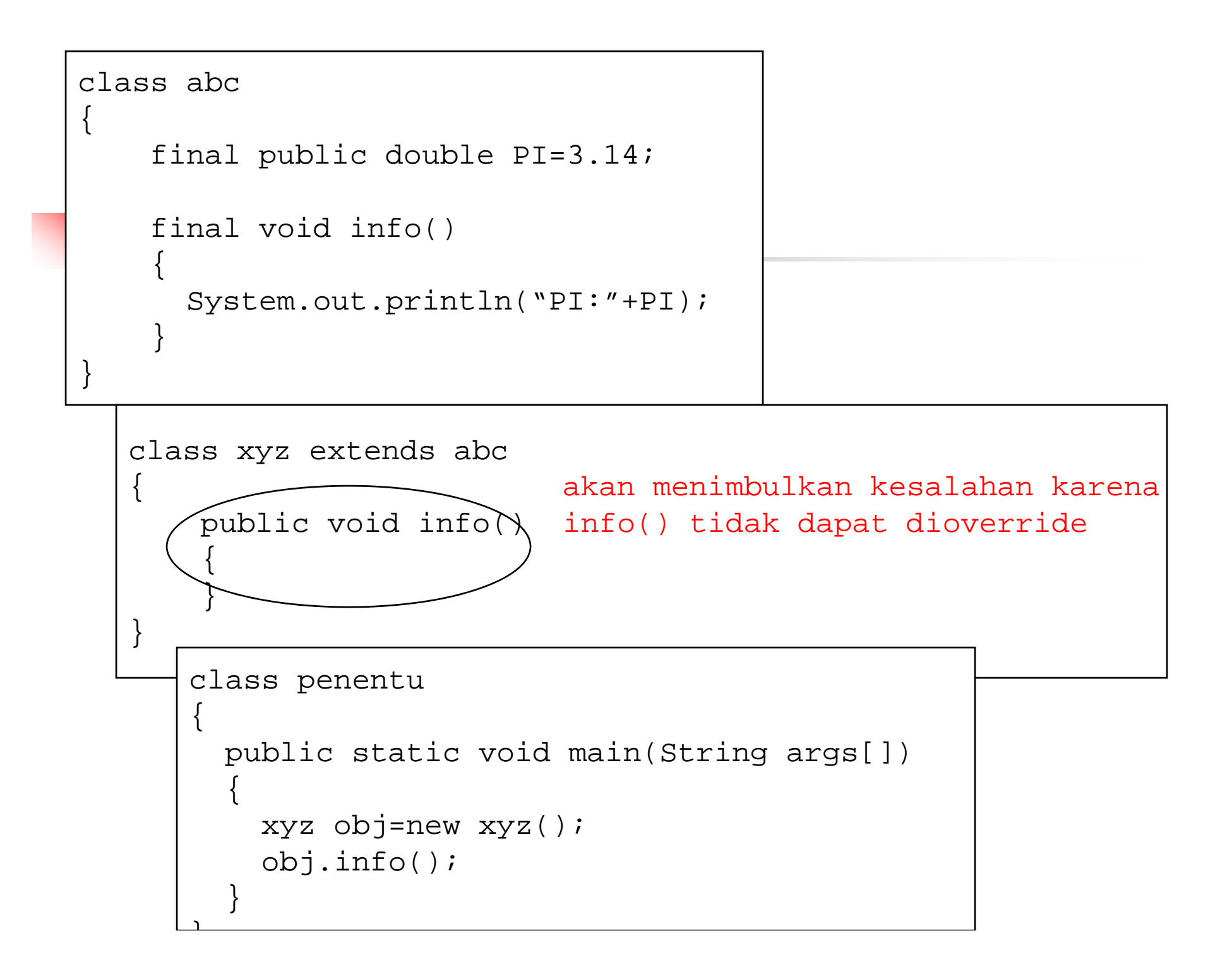

#### Penentu Abstract

Java menyediakan suatu mekanisme yang memungkinkan Metode ditentukan dari dalam kelas tetapi tidak disertai Dengan definisinya. Metode ini dikenal dengan nama metode Abstrak, sedangkan kelasnya dinamakan kelas abstrak

```
public abstract class kendaraan
{
   protected String nama;
   public abstract void jalankan();
}
```
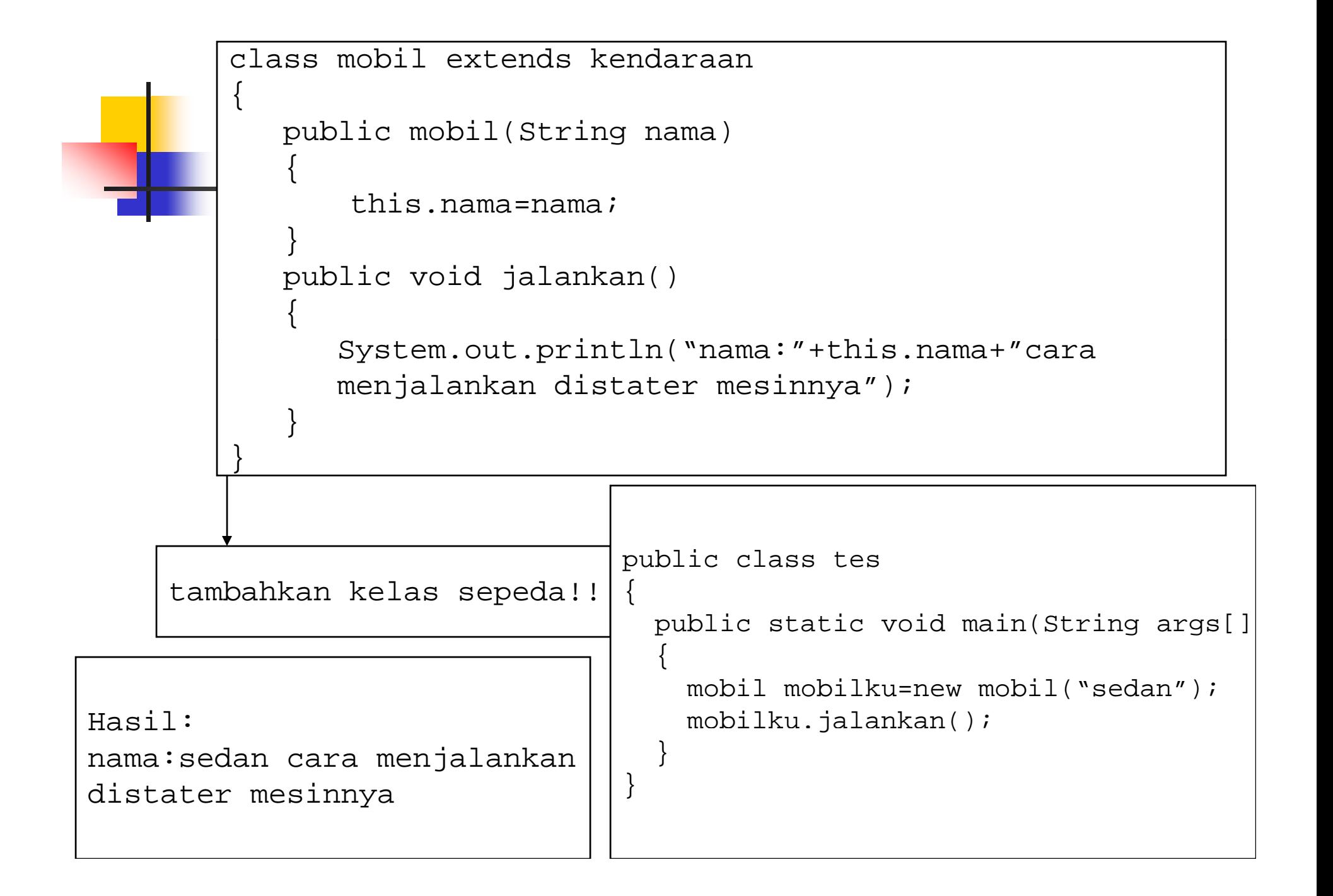

### Polymorphisme

Jika kita mempunyai variabel objek yang bertipe superkelas variabel objek ini bisa diisi dengan objek superkelas atau subkelas tanpa memerlukan perubahan tipe. Model ini dikenal dengan nama polimorfisme, yaitu kemmapuan untuk berhubungan dengan berbagai tipe didasarkan pada fitur yang sama

```
class makhluk
```
{

}

 $\{$ 

}

{

}

{

}

{

}

{

```
public void info()
```

```
System.out.println("info makhluk");
```

```
class mamalia extends makhluk
```

```
public void info()
```

```
System.out.println("info mamalia");
```

```
class sapi extends mamalia
```

```
public void info()
```

```
System.out.println("info sapi");
```

```
public class polimorfisme
{
  public static void main(String args[])
  {
     makhluk binatang=new makhluk();
     mamalia mamaliaku=new mamalia();
     sapi sapisumba=new sapi();
     binatang=mamaliaku;
     binatang.info();
     binatang=sapisumba;
     binatang.info();
  }
}
```
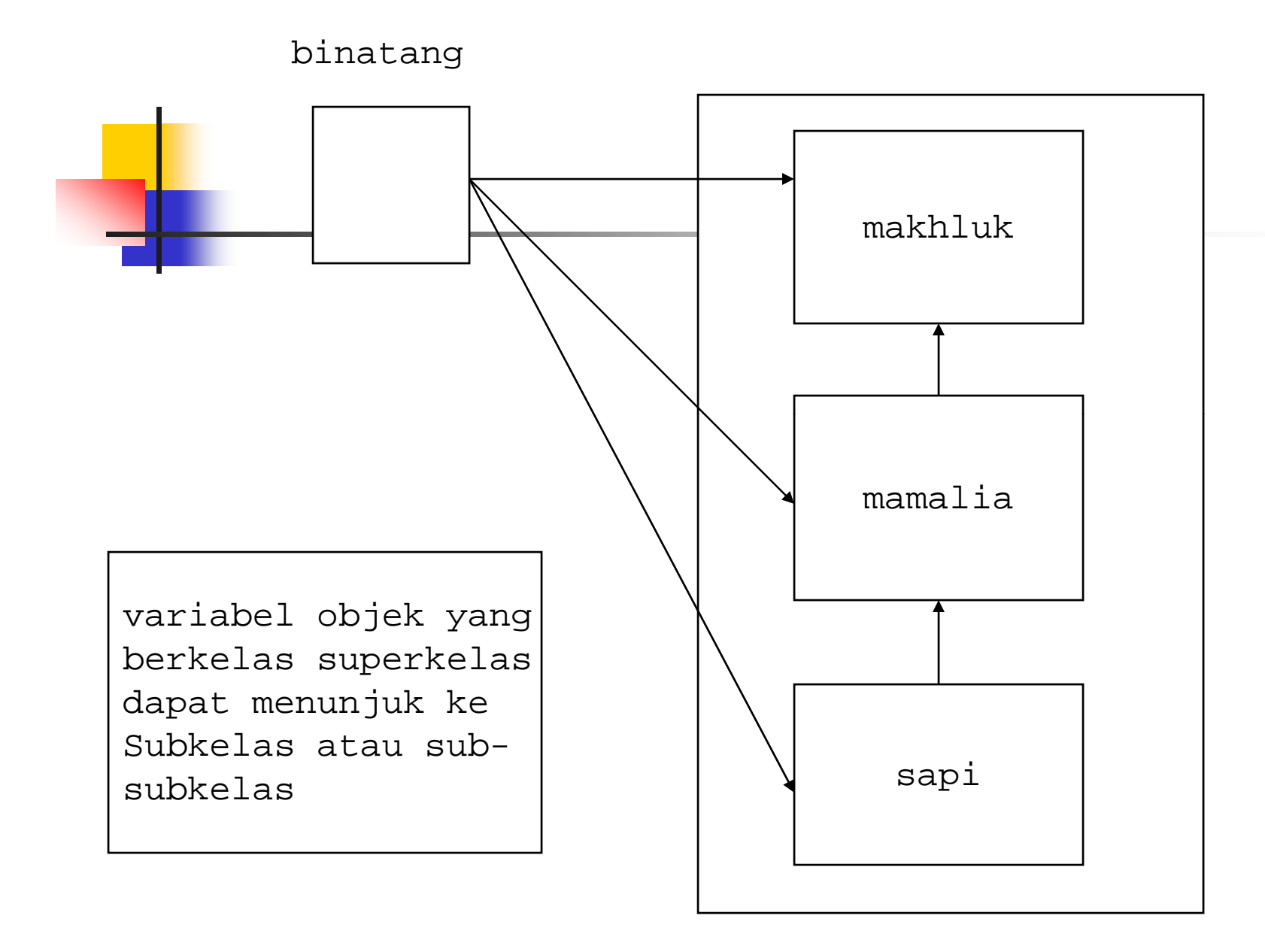